# (Legacy) Customer Portal - Timeclock Punch Approval

Last Modified on 04/21/2025 3:29 pm CDT

The timeclock section of WebCenter offers the capability to review timeclock punches, edit, remove, approve, and submit time. Whether you have your own timeclock(s) or utilize those provided by TempWorks, quick and easy access to the portal allows for faster approval and real time punch information.

\*Note\* If you are utilizing timeclocks not provided by TempWorks, please work with your account manager or project manager to ensure the timeclocks you are utilizing may be integrated with the WebCenter portal.

#### Logging In

Log in to the WebCenter portal by entering the Username and Password assigned to you by the staffing company. This will allow you to approve timeclock punches.

### Welcome to WebCenter. Please log in.

| Username:   |                          |
|-------------|--------------------------|
| Password:   |                          |
| Keep me l   | ogged in Log In          |
| Forgot user | name?   Forgot password? |

Once logged in, navigate to the TimeClock tab icon:

| WebCenter 6                            | Home C      | _ <b>/ L</b><br>Orders Employees | Invoices     | Timecards   | Reports Do     | ocuments      | TimeClo    |
|----------------------------------------|-------------|----------------------------------|--------------|-------------|----------------|---------------|------------|
| Your To Do List                        | Information | Message                          | s (54)       | S           | end message to | staffing repr | esentative |
|                                        |             | Message                          |              | From        |                | Received      |            |
| Time canda                             |             | Merry christmas                  |              | alexander.s | wanson         | 2/15/201      | 8          |
| (J) Timecards                          |             | Office closed Friday             |              | alexander.s | 2/9/2018       |               |            |
| - All<br>Review                        |             | Happy turkey Day!!!              |              | alexander.s | wanson         | 11/17/20      | 17         |
| Rejected                               |             | Our office is closed Fri         | day          | alexander.s | wanson         | 10/26/20      | 17         |
| Past Due                               |             | Pot luck this Friday!            |              | erika.winbe | erg            | 10/17/20      | 17         |
| Orders                                 |             | Showing 1-5 of 70                |              | « F         | Previous 1     | 2345          | Next »     |
| - All<br>- Unfilled (1)                |             | From alexander.sw                | anson on 2/1 | 15/2018     |                |               |            |
| - Pending (2)                          |             | Merry christmas                  |              |             |                |               |            |
| - Filled (2)<br>- Closed (7)<br>Review |             |                                  |              | Reply       | y to alexander | .swanson's M  | Aessage »  |
| I CLAICAN                              |             |                                  |              |             |                |               |            |
|                                        |             |                                  |              |             |                |               |            |

\*Note\* If you are not seeing the 'TimeClock' tab, please work with your staffing company to ensure the correct WebCenter role has been assigned to you.

\*Note\* The TimeClock tab within WebCenter will also house the TimeClock timecards created from employees submitting punches via the Mobile Time Punching in Buzz.

#### Navigating the Timeclock Filter/ Status Options

Within the timeclock tab, you may filter timeclock punches by a number of different filtering options. Simply select from the drop-down to modify your preferences:

| All Incomplete (3) Warnings (4) Not Submitted (4) Submitted       Pay Week       Q @ Exact Mathematical Mathematical Mathema | ivoices Timecards Reports Documents TimeClock |     | ome Orders |                   | · 6             | WebCenter (           |     |
|----------------------------------------------------------------------------------------------------|-----------------------------------------------|-----|------------|-------------------|-----------------|-----------------------|-----|
| Week ending on January 20, 2018     Department Name     4.00 Total Hours       Sun     Mon     Tue     Worksite     Fri     Sat       Pint, Mary     221654     Pay Week     Fri     Sat                                                                                                    |                                               | All | Submitted  | Not Submitted (4) | 3) Warnings (4) | All Incomplete (3)    | All |
| Pint, Mary     Worksite       xxx:-xx:-8534     Pay Week                                                                                                    | 4 00 Total Hours                              |     | , 2018     | anuary 20         | ding on Ja      | Week end              |     |
| Pint, Mary<br>xxx-xx-8534<br>321654<br>Pay Week                                                                                                    | Fri Sat                                       | W   | Tue        | Mon               | Sun             |                       |     |
| Adjustments                                                                                                    |                                               |     |            |                   | /<br>1<br>1     | xxx-xx-8534<br>321654 |     |
| Hours 4.00hr 4.00hr                                                                                                    |                                               |     |            |                   |                 |                       |     |

Within the search section (2), you may enter criteria based upon the filtering option (1) you have selected. In the

following example, the filter 'Employee Name' (1) was chosen and Barbara Pint (2) was entered thus displaying timecards only pertaining to the individual employee as shown:

| WebCenter 6           |            |                        | Home Orde         |                          | Invoices     | J<br>Timecards | Reports D                      | ocuments | C           |
|-----------------------|------------|------------------------|-------------------|--------------------------|--------------|----------------|--------------------------------|----------|-------------|
| All Incomplete (3) Wa | rnings (4) | Not Submitted (4)      | ) Submitted       | 1. Emplo                 | oyee Name 🔻  | Pint, Barba    | ra                             | X Exac   | t Matches ( |
|                       |            |                        | Results are filte | ered by search. <u>C</u> | lear search. |                |                                |          |             |
| Week ending           | g on Ja    | anuary 16              | 5, 2016           |                          |              |                | 12.50 Tot                      | al Hour  | s 🔻         |
|                       | Sun        | Mon                    | Tue               | Wed                      | Thu          | Fri            | Sa                             | t        |             |
| Pint, Barbara 🛛 🧹     |            | 07:45 AM               |                   | 03:00 PM                 | /            |                | -                              | -        |             |
| xxx-xx-5134           |            | 12:00 PM               |                   | 03:15 PM                 |              |                |                                |          |             |
|                       |            | 01:00 PM               |                   | 06:00 PM                 |              |                |                                |          |             |
|                       |            | 05:00 PM               |                   | 10:00 PM                 |              |                |                                |          |             |
|                       |            | 00.001                 |                   |                          |              |                |                                |          |             |
| Hours<br>Adjustments  |            | 8.25hr                 |                   | 4.25hr                   |              |                | -                              | - 12.50h | r           |
| Total                 |            | 8.25hr                 |                   | 4.25hr                   |              |                | -                              | 12.50    | Hours       |
|                       |            |                        |                   |                          |              |                | 50 Total Ho<br>rs Total Adjust |          |             |
| Week ending           | g on N     | lay 7, 20 <sup>-</sup> | 16                |                          |              | 2              | 21.25 Tot                      | al Hour  | s 🔽         |
|                       | Sun        | Mon                    | Tue               | Wed                      | Thu          | Fri            | Sa                             | t        | :           |
| Pint, Barbara         |            | 11:15 AM               | 08:00 AM          | 09:00 AM                 |              |                | -                              | -        |             |
| xxx-xx-5134           |            | 03:30 PM               | 08:13 AM          | 05:00 PM                 |              |                |                                |          |             |
|                       |            |                        | 05:00 PM          |                          |              |                |                                |          |             |
|                       |            | 4.25hr                 | 9.00hr            | 8.00hr                   |              |                | -                              | - 21.25h | r           |
| Hours<br>Adjustments  |            |                        |                   |                          |              |                | -                              |          |             |

21.25 Total Hours

Utilize the timecard status filtering options to find timecards that have incomplete punches, warnings, haven't been submitted, etc.:

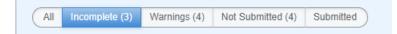

Incomplete- This will display timeclock punches with an odd number of punches.

Warnings- This will display early and late arrivals and departures (based on timeclock configuration setup). If you are not sure how to setup configurations, please follow TimeClock Prime

**Not Submitted**- Before you review the timecard, you can adjust time punch times and will be prompted to fix missing punches.

Submitted- These have been approved by you and sent to the staffing company for processing.

#### **TimeClock Punch Editing**

Select to edit the timecard to make any changes to the timeclock punches, including the ability to add punches:

| Pint, Barbara<br>xxx-xx-5134 3453<br>A Incomplete<br>A Warning | <br> | <br>02 | :00 PM | <br> | Edit Delete |
|----------------------------------------------------------------|------|--------|--------|------|-------------|
| Hours                                                          | <br> | <br>   |        | <br> |             |
| Adjustments                                                    | <br> | <br>   |        | <br> |             |
| Total                                                          | <br> | <br>   |        | <br> | 0.00 Hour   |

Once in the 'Edit TimeClock Timecard Punches' wizard, you may select to add a punch, modify the warnings, and add adjustments to the punch. In the following example, Barbara's timecard is missing a punch. Select 'Add Punch':

| Edit TimeClock Timec                                                                                                    | ard Punches       | ×                |
|----------------------------------------------------------------------------------------------------|-------------------|------------------|
| Week of February 18, 2018 to<br>Barbara Pint<br>Forklift - Primary - Primary<br>Cost Center: 3453                                                  | February 24, 2018 |                  |
| Thursday 8:00 AM to 5:00 PM       + Add Punch         Incomplete       2/22/2018         2:00 PM       Nearest Interval Snap         Edit       ** | Warnings          | + Add Warning    |
| Total Hours 0.00 hrs                                                                                                    | Adjustments       | + Add Adjustment |
|                                                                                                    |                   | Close Window     |

From here, you may modify the date as well as the time the punch recording should be for. Click 'Save':

| 2     | 22/2 | 018           |      |             |                     |    | 💾 Save Cancel        |
|-------|------|---------------|------|-------------|---------------------|----|----------------------|
| 0     |      | February 2018 |      | ry 2018 🛛 🔘 |                     |    | est Interval Snap    |
| Su    | Мо   |               | We   |             | Fr                  | Sa |                      |
|       |      |               |      | 1           | 2                   | 3  | Total Hours 0.00 hrs |
| -4    | 5    | 6             | 7    | 8           | 9                   | 10 |                      |
| -11   | 12   | 13            | - 14 | 15          | 16                  | 17 |                      |
| 18    | 19   | 20            | 21   | 22          | 23                  | 24 |                      |
| 25    | 26   | 27            | 28   |             |                     |    |                      |
| סוווס | ICIC |               | 20   |             |                     |    |                      |
| omo   | IEIE | <br>Th        | urs  | nplet       | / 8:0<br>e<br>22/2/ |    | M to 5:00 PM         |

Notice that the 'Incomplete' warning disappears once the punch has an even amount of punches:

| Th | ursday 8:00 AM | to 5:00 PM |                       | <b>+</b> A  | dd Pu | nch |
|----|----------------|------------|-----------------------|-------------|-------|-----|
|    | 2/22/2018      | 2:00 PM    | Nearest Interval Snap |             |       |     |
|    | 2/22/2018      | 3:15 PM    |                       |             | Edit  | ×   |
|    |                |            |                       | Total Hours | 1.25  | hrs |

If adjustments need to be added, simply select 'Add Adjustment,' and apply all those needed for the individual:

| Thurso | day 8:00 AM | to 5:00 PM |                       | + Add Punch          | Warnings                                                | + Add Warning    |
|--------|-------------|------------|-----------------------|----------------------|---------------------------------------------------------|------------------|
|        | 2/22/2018   | 2:00 PM    | Nearest Interval Snap | Edit 🗱               | ▲ Late Arrival Warning ★<br>▲ Early Departure Warning ★ |                  |
|        | 2/22/2018   | 3:15 PM    |                       | Edit 眯               | Adiustments                                             | + Add Adjustment |
|        |             |            |                       | Total Hours 1.25 hrs | j                                                       |                  |

\*Note\* If you are not seeing adjustments, refer to the timeclock rules section of TimeClock Prime

Once the timecard punches are completed, the total hours will display for the punch. You may return back to the main screen to review all other timeclock punches:

|                                                                  | Sun | Mon | Tue  | Wed | Thu                  | Fri | Sat |                    |
|------------------------------------------------------------------|-----|-----|------|-----|----------------------|-----|-----|--------------------|
| Pint, Barbara<br>xxx-xx-5134 3453<br>Warning                     |     |     |      |     | 02:00 PM<br>03:15 PM |     |     | 2 X<br>Edit Delete |
| Hours                                                            |     |     |      |     | 1.25hr               |     |     | 1.25hr             |
| Adjustments<br>Total                                             |     |     |      |     | 1.25hr               |     |     | 1.25 Hours         |
| Pint, Corey<br>xxx-xx-8412<br>321654<br>A Incomplete<br>Warning  |     |     |      |     | 02:00 PM             |     |     |                    |
| Hours<br>Adjustments                                             |     |     | <br> |     |                      |     |     |                    |
| Total                                                            |     |     |      |     |                      |     |     | 0.00 Hour          |
| Pint, Mary<br>xxx-xx-8534<br>321654<br>A Incomplete<br>A Warning |     |     |      |     | 02:00 PM             |     |     |                    |
| Hours<br>Adjustments                                             |     |     |      |     |                      |     |     |                    |
| Total                                                            |     |     |      |     |                      |     |     | 0.00 Hour          |

If the correct amount of punches allotted for the timecard are inputted but the <u>shift</u> is incorrect, you may make modifications to the individual transaction that is incorrect. For example, Mary's punch has the correct number of punches but incorrect time. Select 'Edit Shift' as shown:

## Week ending on January 20, 2018

|                                     | Sun | Mon | Tue | Wed | Thu                  |  |
|-------------------------------------|-----|-----|-----|-----|----------------------|--|
| Pint, Mary<br>xxx-xx-8534<br>321654 |     |     |     |     | 09:45 AM<br>01:40 PM |  |
| A Warning                           |     |     |     |     | Edit Shift           |  |
| Hours                               |     |     |     |     | 4.00hr               |  |
| Adjustments                         |     |     |     |     |                      |  |
| Total                               |     |     |     |     | 4.00hr               |  |

Modify either date or time as needed. In this example, Mary punched out at 1:40 PM but stayed another hour for clean up. Click 'Save' once the punch is corrected:

| Pint, Mary<br>xxx-xx-8534<br>321654<br>▲ Warning |                            |         |             | 09:45 AM<br>01:40 PM<br>unch<br>Cancel |
|--------------------------------------------------|----------------------------|---------|-------------|----------------------------------------|
| Pint, Ma xxx-xx-8 321 Warr                       | <b>ary</b><br>1534<br>1654 | Updated | <br>1/18/20 | 1 2:40 PM                              |

If the entire punch should not exist, you may select to delete the punch all together. If this is selected, this will permanently delete the punch:

| Pint, Corey<br>xxx-xx-8412<br>321654<br>Incomplete<br>Warning | <br> | <br> | 2:00 PM | <br> | Edit Delete |
|---------------------------------------------------------------|------|------|---------|------|-------------|
| Hours                                                         | <br> | <br> |         | <br> |             |
| Adjustments                                                   | <br> | <br> |         | <br> |             |
| Total                                                         | <br> | <br> |         | <br> | 0.00 Hours  |

#### Submitting Punches

When punches are verified and meet your approval, you may either choose to individually select the checkbox for the employee (1) or select the 'Week ending on' box(2) to group all those that have been approved:

|                                    | Sun | Mon | Tue | Wed          | Thu      |
|------------------------------------|-----|-----|-----|--------------|----------|
| Pint, Barbara                      |     |     |     | <br>02:00 PM |          |
| xxx-xx-5134 3453                   |     |     |     |              | 03:15 PM |
| Hours<br>Adjustments               |     |     |     |              | 1.25hr   |
| Total                              |     |     |     |              | 1.25hr   |
| Pint, Corey                        |     |     |     |              | 02:00 PM |
| xxx-xx-8412<br>321654<br>A Warning |     |     |     | 03:15 PM     |          |
| Hours                              |     |     |     |              | 1.25hr   |
| Adjustments                        |     |     |     |              |          |

Those that can be submitted to the staffing company are marked. Select 'Submit Selected Timecards' to send to the staffing company to begin the proofing and payroll side of the punch:

|                                                                  | Cum | Man | Tue     | Mod          | Thu                  | E.v. | Cat                       |            |
|------------------------------------------------------------------|-----|-----|---------|--------------|----------------------|------|---------------------------|------------|
| -                                                                | Sun | Mon | Tue<br> | Wed          | Thu                  | Fri  | Sat                       |            |
| Pint, Barbara<br>xxx-xx-5134 3453                                |     |     |         |              | 02:00 PM<br>03:15 PM |      |                           |            |
| Hours<br>Adjustments                                             |     |     |         |              | 1.25hr               |      |                           | 1.25hr     |
| Total                                                            |     |     |         |              | 1.25hr               |      |                           | 1.25 Hours |
| Pint, Corey                                                      |     |     |         | <br>02:00 PM | 02:00 PM             |      |                           |            |
| xxx-xx-8412<br>321654<br>A Warning                               |     |     |         |              | 03:15 PM             |      |                           |            |
| Hours<br>Adjustments                                             |     |     |         |              | 1.25hr               |      |                           | 1.25hr     |
| Total                                                            |     |     |         |              | 1.25hr               |      |                           | 1.25 Hours |
| Pint, Mary<br>xxx-xx-8534<br>321654<br>▲ Incomplete<br>▲ Warning |     |     |         |              | 02:00 PM             |      |                           |            |
| Hours<br>Adjustments                                             |     |     |         |              |                      |      |                           |            |
| Total                                                            |     |     |         |              |                      |      |                           | 0.00 Hours |
|                                                                  |     |     |         |              |                      |      | otal Hou<br>tal Adjustmer |            |

**Related Articles**